**in**

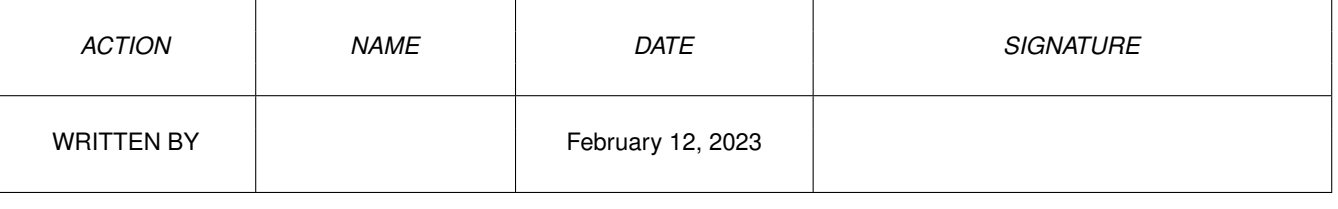

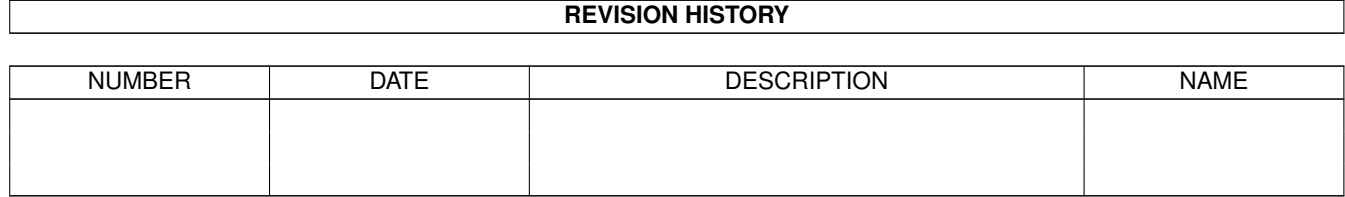

## **Contents**

## $1$  in

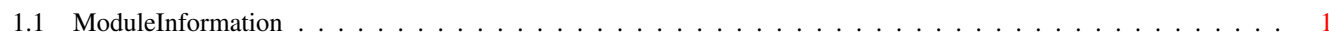

 $\mathbf 1$ 

## <span id="page-3-0"></span>**Chapter 1**

**in**

## <span id="page-3-1"></span>**1.1 ModuleInformation**

ShowModule v1.10 (c) 1992 \$#%! now showing: "tools/scrbuffer.m" NOTE: don't use this output in your code, use the module instead.  $/*$  this module contains 592 bytes of code!  $*/$  $/* \ldots$  and 5 reloc entries  $*/$ PROC sb\_OpenScreen(a,b) PROC sb\_CloseScreen(a) PROC sb\_NextBuffer(a) PROC sb\_GetScreen(a) PROC sb\_GetBitMap(a)